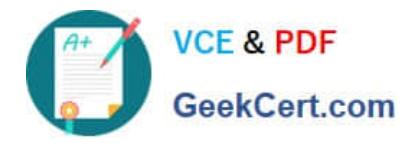

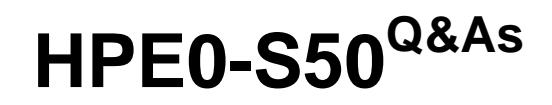

Integrating HPE Synergy Solutions

# **Pass HP HPE0-S50 Exam with 100% Guarantee**

Free Download Real Questions & Answers **PDF** and **VCE** file from:

**https://www.geekcert.com/hpe0-s50.html**

100% Passing Guarantee 100% Money Back Assurance

Following Questions and Answers are all new published by HP Official Exam Center

**C** Instant Download After Purchase

**83 100% Money Back Guarantee** 

365 Days Free Update

800,000+ Satisfied Customers  $\epsilon$  or

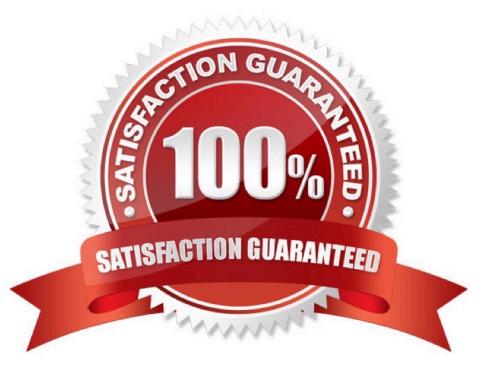

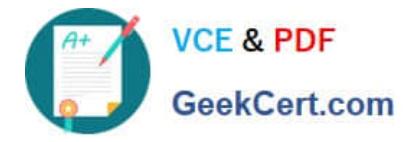

### **QUESTION 1**

A customer needs a consolidated infrastructure view for HPE Synergy and HPE BladeSystem c7000 enclosures. Which approach should the Synergy integrator take to meet the customer\\'s needs?

- A. Enable federation in the HPE OneView appliance and add remote HPE OneView instances.
- B. Add remote enclosures to monitor the BladeSystem c7000 enclosures.
- C. Deploy HPE OneView Global Dashboard.
- D. Extend the Synergy out-of-band management ring to the c7000 Onboard Administrator ports.

Correct Answer: C

#### **QUESTION 2**

A customer needs increased available bandwidth and highly available network Virtual Connect interconnects.

Which two steps must the Synergy integrator perform in the configuration to meet the customer $\aleph$ 's needs? (Choose two.)

A. Link Ports L1 and L4 on Master ICMs to ports L1 and L2 on the first Satellite ICM.

B. Install Redundant Frame Link Modules and a second management ring.

C. Enable Multimodule Link Aggregation Group (MLAG).

- D. Enable Intelligent Resilient Fabric (IRF) on the Virtual Connect Modules.
- E. Connect Ports Q7 and Q8 on the Master Interconnect Modules (ICM).

Correct Answer: AD

#### **QUESTION 3**

#### HOTSPOT

A Synergy integrator has installed a new frame into a rack with two existing frames in the customer\\'s environment. Click where the integrator should verify that the cabling for the management ring was completed correctly.

Hot Area:

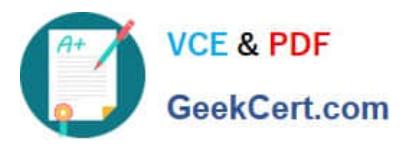

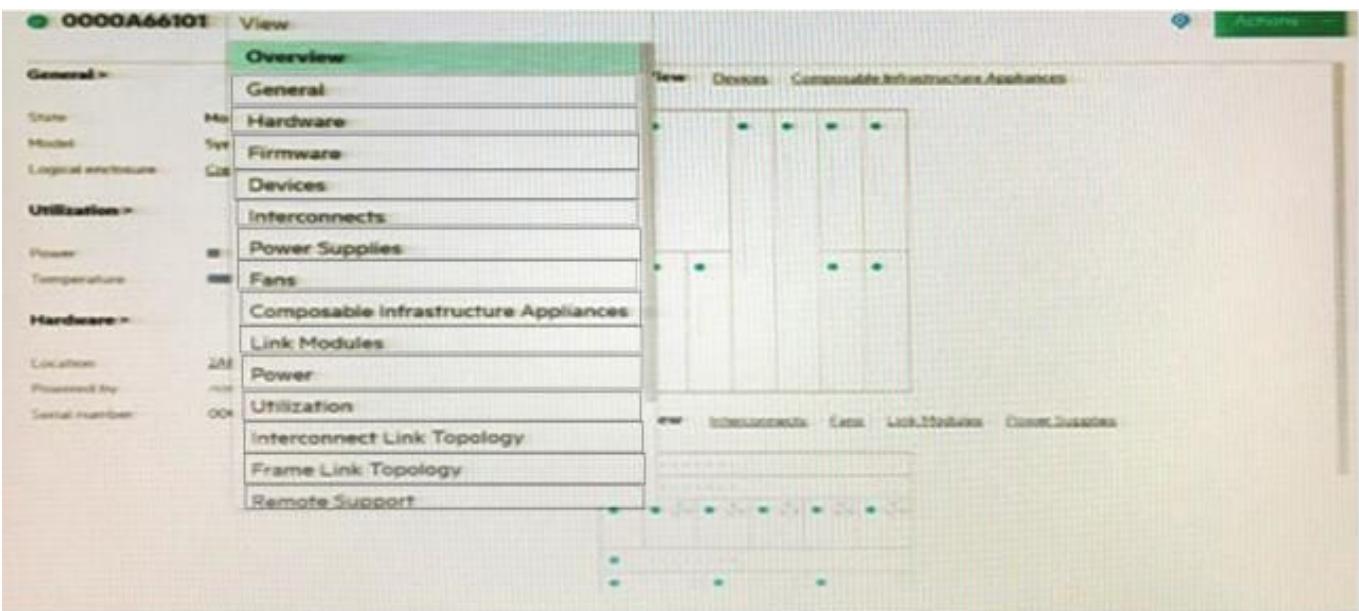

#### Correct Answer:

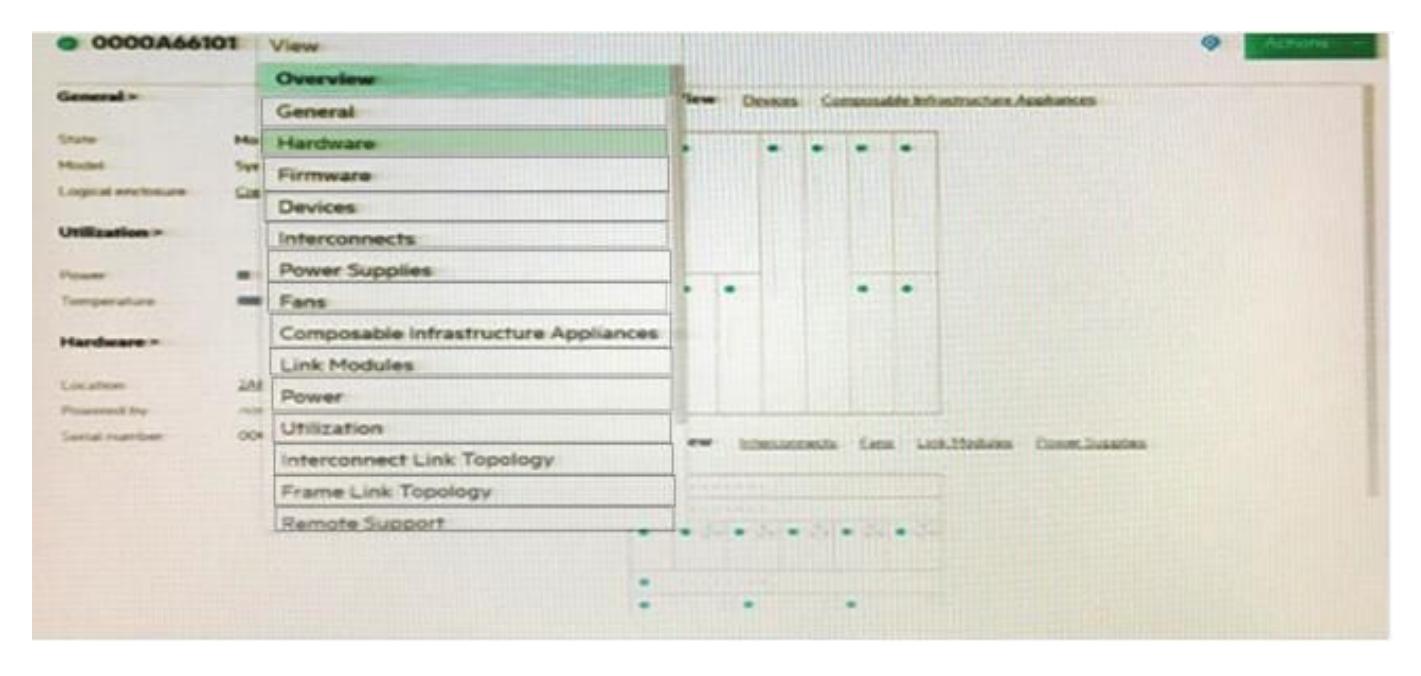

## **QUESTION 4**

In a 3-frame HPE Synergy environment, how should a Synergy integrator place the Image Streamer modules to allow for redundancy to all of the management connections?

A. one Image Streamer module in each Synergy frame (3 total)

- B. one Image Streamer module in frame 2 and a second Image Streamer Module in frame 3 (2 total)
- C. two Image Streamer modules in the frame 1 (2 total)

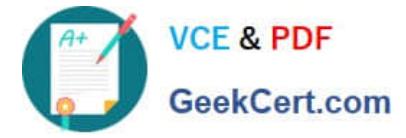

D. two Image Streamer modules in frame 2 and two Image Streamer Module in frame 3 (4 total)

Correct Answer: C

## **QUESTION 5**

A Synergy integrator is working with a customer to perform a first-time setup of a 3-frame Synergy environment. The following fabric modules are installed: Frame 1

Bay 1

Correct Answer: A

[HPE0-S50 PDF Dumps](https://www.geekcert.com/hpe0-s50.html) [HPE0-S50 Practice Test](https://www.geekcert.com/hpe0-s50.html) [HPE0-S50 Exam Questions](https://www.geekcert.com/hpe0-s50.html)